**Sample Data Sheet for Counting FNPIs/SRVs for a CDL Track:**

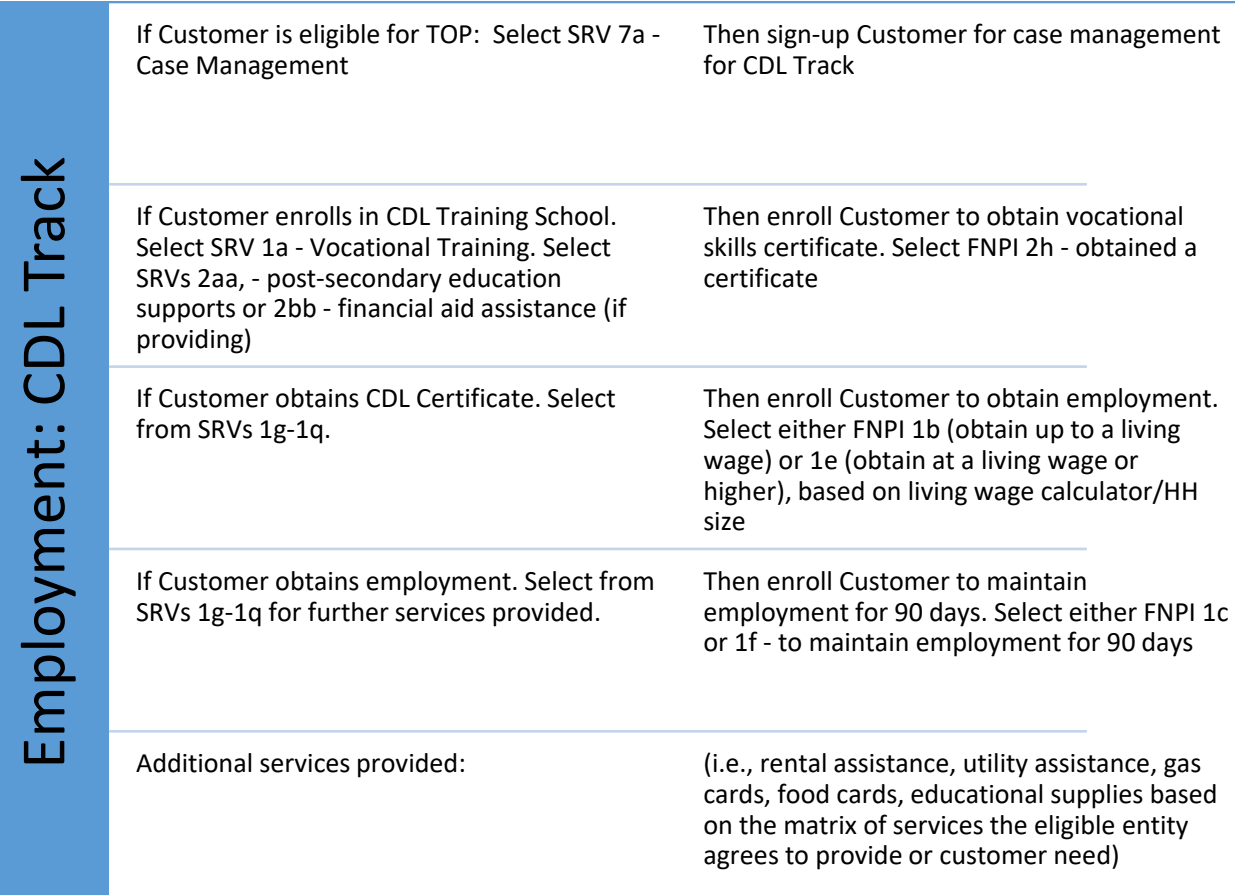